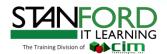

# Course Outline

# **Autodesk InfraWorks Fundamentals**

### **Course Duration**

Number of Hours: 16

Number of Days: 2

Teaching Methodology: Hands on

# Course Description

The Autodesk InfraWorks Fundamentals training class is designed for Civil Engineers and Planners who need to quickly generate 3D models to create conceptual infrastructure designs and proposals or to view the final design using 3D geospatial data and design data.

Autodesk InfraWorks accelerates the design process and streamlines decision making by rapidly generating data-rich proposals for design alternatives under existing conditions. You will learn techniques enabling you to create, analyze, visualize, manage, and distribute 3D geospatial data.

## Who should attend

The course is designed for Civil engineers and planners.

### **Notes**

The indicated course length is a guideline. Topics and duration may be modified by the instructor based upon the knowledge and skill level of the participants.

Course description shown is designed for InfraWorks software. Topics, curriculum, and/or prerequisites may change depending on software version.

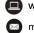

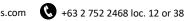

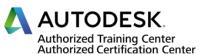

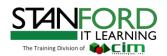

# **Topics Covered**

#### The Infraworks Environment

User Interface Data Sources, Panel Settings & Features Application Options and Asset Cards Overview **Coordinate Systems** Working with GIS

#### **Navigation and Selection**

Navigation and Selection

#### **Working with Styles**

Working with Styles Materials

#### **Sourcing for Existing Conditions**

Terrain Data City Furniture

#### Creating the Design

**Propose Site Features Proposals** Roads and Railways Coverages Trees

**Pipelines and Pipeline Connectors** Water Areas **Barriers** 

Point of Interest

#### **Analyzing Your Design**

Measurements Site Visual Effects and Statistics Working with Themes

#### **Presenting Your Design**

Storyboards Snapshot Rendering Images

#### **Sharing Your Design**

Sharing Your Design Publish Options & Design Feeds Scenarios InfraWorks and AutoCAD Civil 3D Working with Revit Models

### **Roadway Design Module**

Roadway Design Toolbar Overview Creating Design Roads and Intersections **Road Editing Tools** Road Analysis

#### **Drainage Design Module**

Drainage Design Module Culverts Drainage Network

### **Bridge Design Module**

Introduction Exploring the Bridge Design Asset Card **Creating Bridges** Editing Bridges with Properties and Gizmos **Bridge Analysis Tools** 

# Required Software

Autodesk Infraworks.

Course description shown is designed for InfraWorks software. Topics, curriculum, and/or prerequisites may change depending on software version.

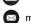

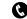

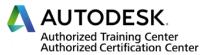